# **Photoshop 2021 (Version 22.0.0) Download PC/Windows (2022)**

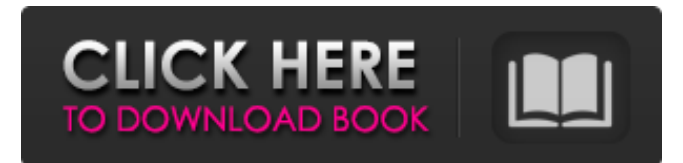

### **Photoshop 2021 (Version 22.0.0) Crack Free Download**

Adobe offers Photoshop Extended for high-end users. This is a more complete version of the software that includes a variety of add-ons and additional features (see the "Photoshop Tools" section later in this chapter). Adobe Photoshop Elements is also a lower-end version that includes only the essentials. Photoshop's primary aim is to create and manipulate raster images. It works mainly with specific types of files called graphics, such as.jpg (JPEG),.psd (a Photoshop file),.tiff (TIFF), and.psb (a Photoshop backup file). Image-editing applications such as Photoshop can make changes to images through a wide variety of methods and tools. \* \*\*Drawing tools: \*\* These tools are available for most purposes, such as drawing and creating graphics and drawing text. \* \*\*Layers:\*\* Each drawing or graphic in a document is contained in a separate layer. You can add, alter, or rearrange layers, depending on what you want to do to the image. \* \*\*Clipping masks:\*\* These features enable you to selectively hide or alter an object in an image. For example, if you don't want a person's face to appear in your photos, you can use a clipping mask to hide that person's face without affecting the rest of the image. Many people, especially beginning photographers, think of a document editor as only one of the tools on offer. Actually, however, a document editor can be a powerful combination of two or more tools that work together and enhance one another's functions. ## Choosing the Right Document Editor When you're ready to get serious about your artistic endeavors, you'll need to get a photo editor that's capable of editing both jpg and psd files. JPEG and psd are now the two most popular photo file types in use. Photoshop supports both. In addition, Photoshop supports Photoshop's native file format,.psb, which enables you to edit your Photoshop files. Photoshop is a large, complex application that can take time to learn. However, with little practice and a bit of patience, you can use Photoshop to create many images for different purposes. If you're an intermediate or advanced photographer looking for a new editing program, Photoshop Elements may be what you need. It's designed to work with individual, non-destructive jpg and psd files and is a good option for any beginner

#### **Photoshop 2021 (Version 22.0.0) (2022)**

The program also integrates with Lightroom and Adobe's photo stream. Unlike Lightroom, Photoshop Elements only lets you manage one folder at a time, but you can share and export images from this program as you would from Lightroom. Photoshop Elements also includes a built-in tool to add filters, custom adjustments, and titles to images. It also has a basic selection tool that can be used to select entire images, parts of an image, and specific pixels. You also have the ability to adjust the image's brightness and colors and to crop images. Despite being an alternative, Photoshop Elements has many of the same features as its professional version. In fact, some Photoshop Elements features

overlap with Lightroom, so there's no need to purchase two software packages. The program also has some unique features. You can use the LCD Preview pane to see your changes without having to close the image each time you make a change. You can also use the interface to display images or add filters. You can also adjust layers such as shadows, highlights, and transparency before and after your image editing process. Additionally, you can adjust the shadows, highlights, and other parts of your image using a reference photo to make sure that you're creating consistent, high-quality images. You can also use an input device like a smartphone to crop images without having to open up the image. You can do this by cropping the images from your phone's camera roll or by cropping a photo in a browser. Photoshop Elements is an easy-to-use software package for graphic designers and web designers. It is also a popular photo editor. A digital image file is a file format that includes a digital image. In other words, you cannot store digital images as physical files, such as by pinning them to a cork board or sticking them on a CD. Instead, digital image files are stored electronically in the computer's hard drive. You can create a digital image file for display on a computer display or for printing. There are several different file types, which include TIFF, GIF, JPEG, PNG, BMP, and EPS. An.eps file is a vector format that can be used to create illustrations. This file is used in Adobe

Illustrator. You cannot view the actual image, but you can use it to resize images and perform other vector image modifications. 388ed7b0c7

### **Photoshop 2021 (Version 22.0.0) Crack For PC**

Celebrating Puerto Rico So I'm here to share the amazing kindness and generosity that has been shown to all of us by so many on the island of Puerto Rico. It is hard to fathom what and where we have been given so much in such a short amount of time. The damages to people and property, the poverty and its affects are all directly connected to what has happened. I have been able to see it all first hand and can only imagine how it has affected the lives of the people. In such a short amount of time, we have been given so much! So many things that we take for granted here in the United States, like supplies, food, gas, etc have been donated to us in full. These donations are highly appreciated and we will do our best to use them to help as much as possible. A large part of what has been donated to us has also come with amazing organizing groups and people to make sure the donations are used for the best effect. More and more, as I continue to explore Puerto Rico, I will keep you updated on what is going on. The scene is rather surreal and I feel like we are living in a dream. Not only are there donations being done, but there are also fundraisers everywhere. It is truly something amazing to see all of the support.Q: C#.Net Web application Setup (Multiple configurations) I am developing a C#.NET Web Application. I am using Enterprise Library for Data Access. I need to create multiple configurations for the web application so that they can have different data source and database schemas. e.g. When I create a new configuration, I will have to add a connection string and a new database and all the other database related stuff but for second configuration, I only need to have a database without any database related stuff. How can I achieve this. Please Help. Thanks. A: I don't know Enterprise Library, but I know that you can create multiple apps (app domains) in IIS. For each domain, you specify a different app pool and you can configure different permissions for each of the app pools. As for the configuration of the database (seems like you are using database first approach), you can configure SQL Server against each of the domains using Server Explorer in Visual Studio and so that you can have different databases on each domain. 1064 China SF Diamond

#### **What's New in the Photoshop 2021 (Version 22.0.0)?**

class AddRemote false, :foreign key => "remotes id" t.column "remote email", :string, :default => "none" end end end Q: Stubbing request with rspec and capybara Here is my spec: describe "when non logged in", : is do it "should not be able to access protected pages" do expect { sign in : user, :visit => true visit root path }.to raise\_error(ActionController::RoutingError, "You must be logged in.") end But rspec says: # Basically I think the spec is working and the error is raising, but rspec is not recognizing it, where have I gone wrong? A: You need to instantiate the stub: expect(user\_stub).to receive(:visit).once Check the API for more details Luis García-Peraza Luis Adrián García-Peraza (born December 16, 1990 in Montevideo, Uruguay) is a Uruguayan football midfielder currently playing for General Díaz in the Urugu

## **System Requirements For Photoshop 2021 (Version 22.0.0):**

Medal of Honor (MOH) is the PC version of Medal of Honor: Allied Assault. It was first released on the PC on September 16, 2002. It also released on Xbox, PlayStation 2, and GameCube. While the Xbox and PS2 versions were originally released on a disc, the GameCube version is only released in a compact disc. The Xbox, PS2 and GameCube versions were later released for the PS2 and Xbox 360 platforms with the MOH Collection for the PlayStation 2 and Xbox 360 released for the PC on November 18, 2008. An HD remaster

Related links:

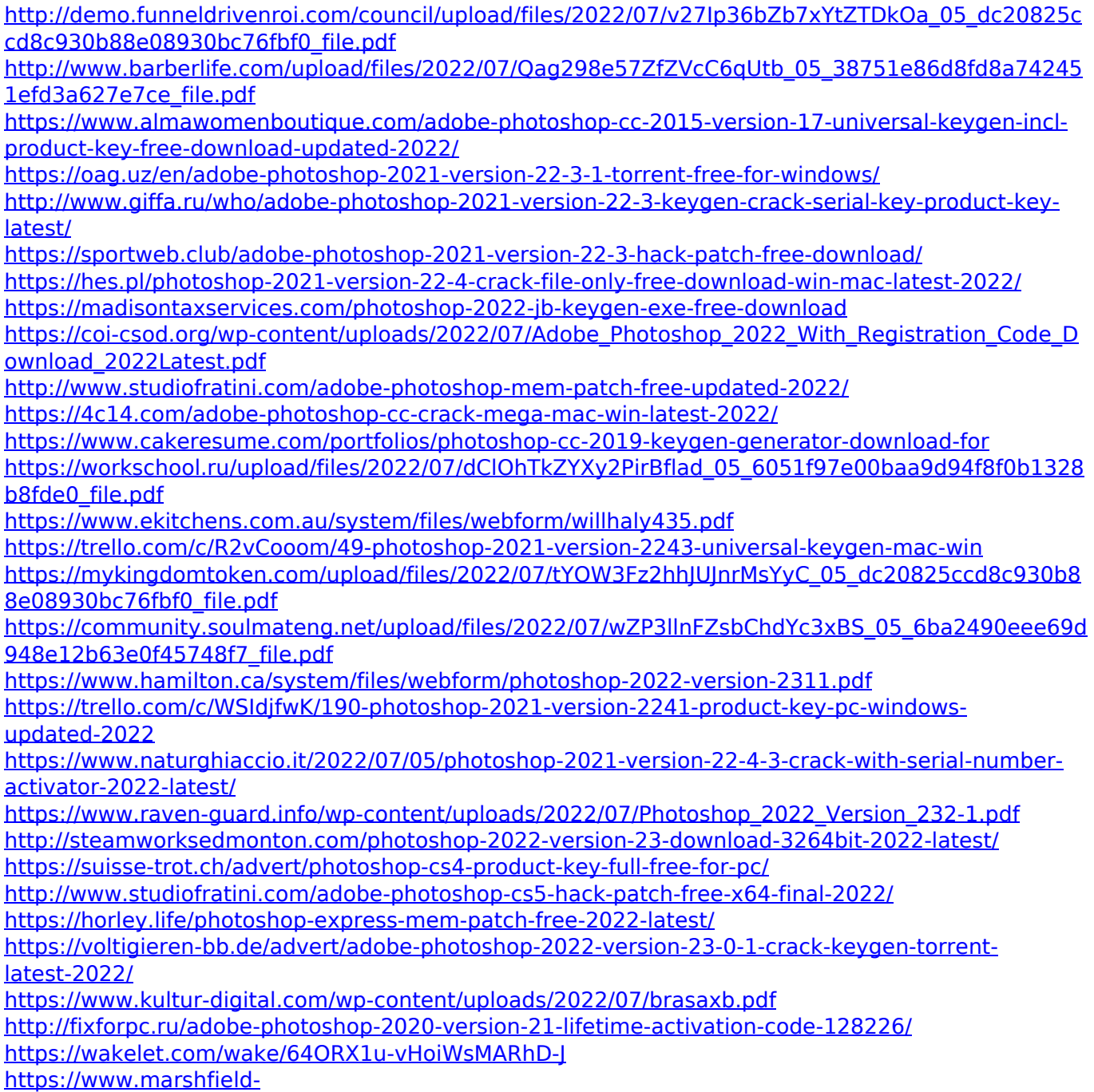

[ma.gov/sites/g/files/vyhlif3416/f/pages/final\\_fy23\\_budget\\_presentation\\_powerpoint.pdf](https://www.marshfield-ma.gov/sites/g/files/vyhlif3416/f/pages/final_fy23_budget_presentation_powerpoint.pdf)